Subject: Troubleshooting VE start failure Posted by [mperkel](https://new-forum.openvz.org/index.php?t=usrinfo&id=1044) on Fri, 15 Aug 2008 15:44:04 GMT [View Forum Message](https://new-forum.openvz.org/index.php?t=rview&th=6618&goto=32556#msg_32556) <> [Reply to Message](https://new-forum.openvz.org/index.php?t=post&reply_to=32556)

All of a sudden I'm having problems starting VEs. I'm not sure what changed but here's what I'm seeing,

Warning: distribution not specified default used /etc/vz/dists/default Starting VE ... VE is mounted VE start failed VE is unmounted

The VEs are 64bit Fedora 8.

What I'm wondering is - how do I get more information to track this down? I haven't rebooted or restarted the VZ process because I have some critical VEs running that I don't want to risk the possibility that they won't restart.

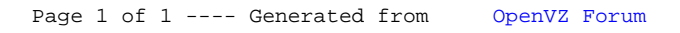